## **Жил сар**

Өгөгдсөн сарыг жил сар руу шилжүүл.

## Input

Сар Int төрлөөр өгөгдөнө.

## **Output**

Жил сарыг нэг мөрөнд зайгаар тусгаарлан хэвлэ.

## Example

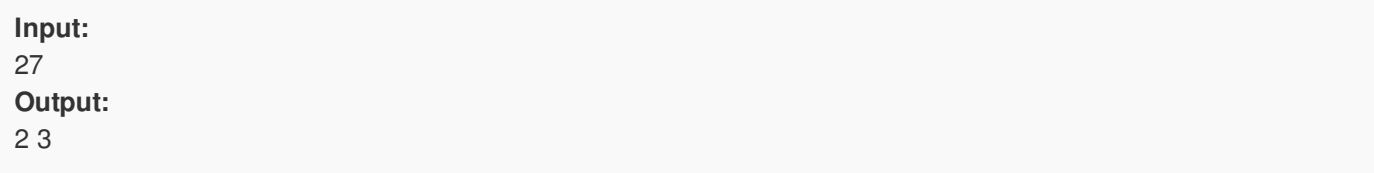